## The Updated Content Editor in Blackboard Learn – Original Experience, Original Course View Detailed comparison for tools

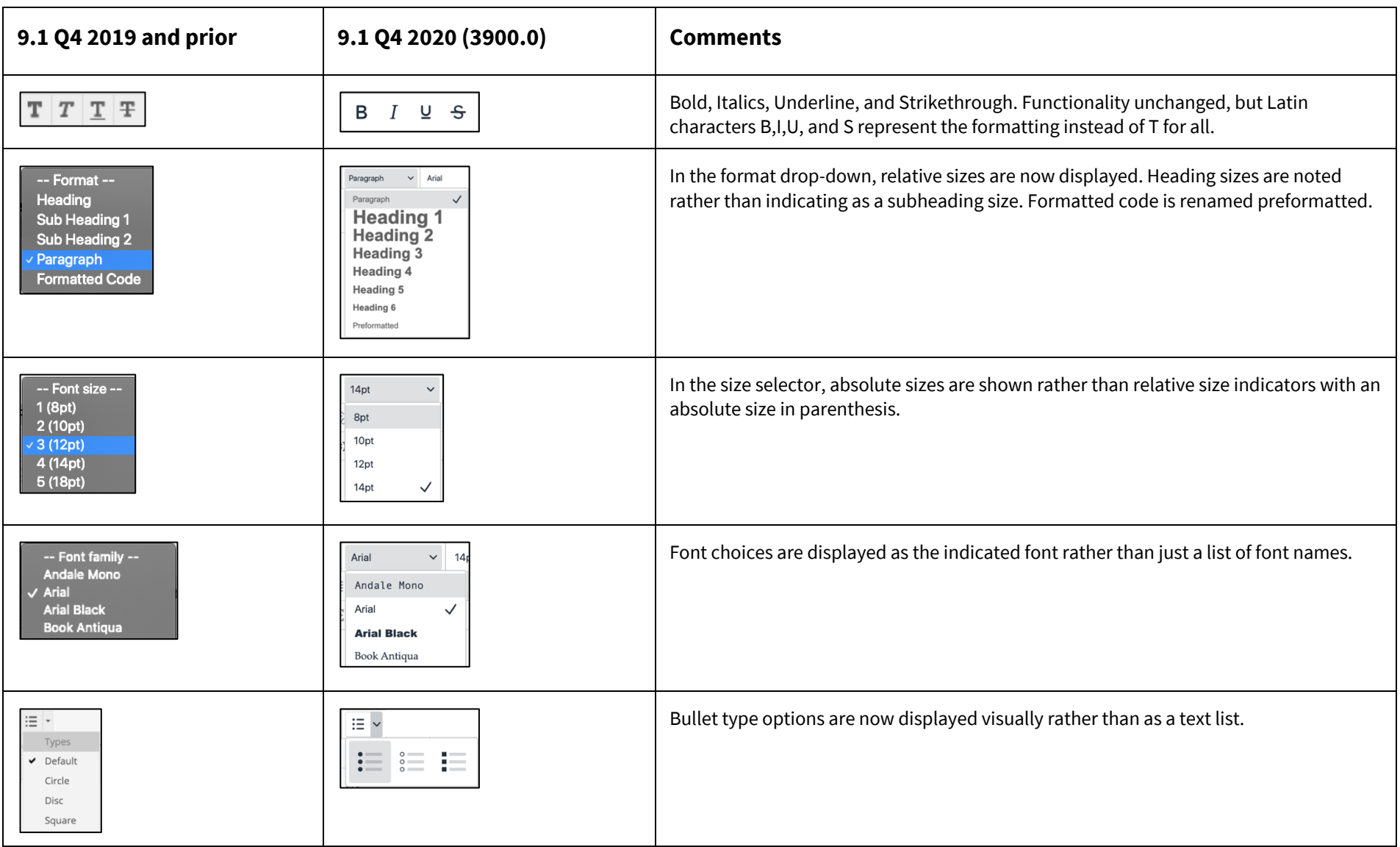

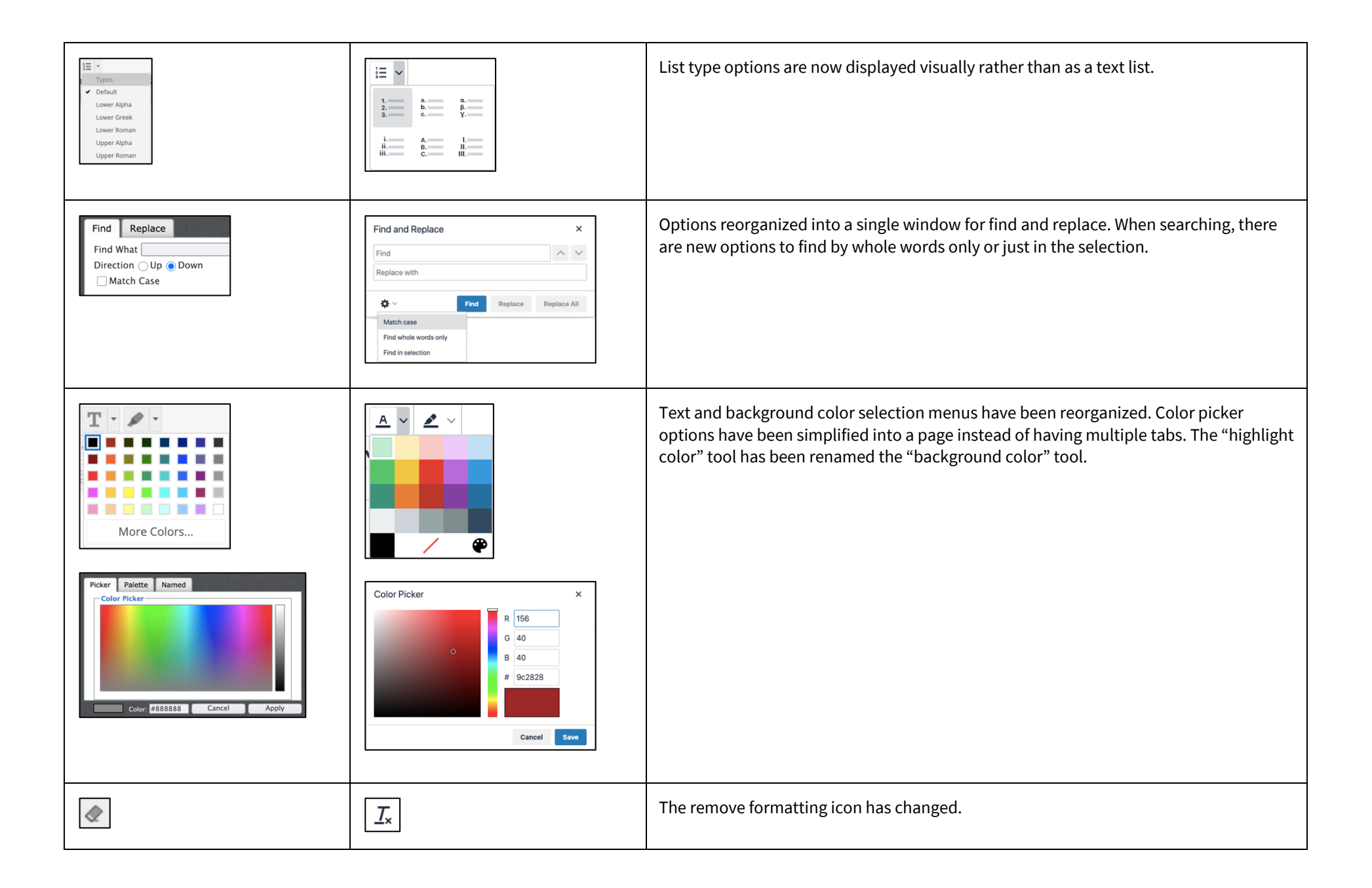

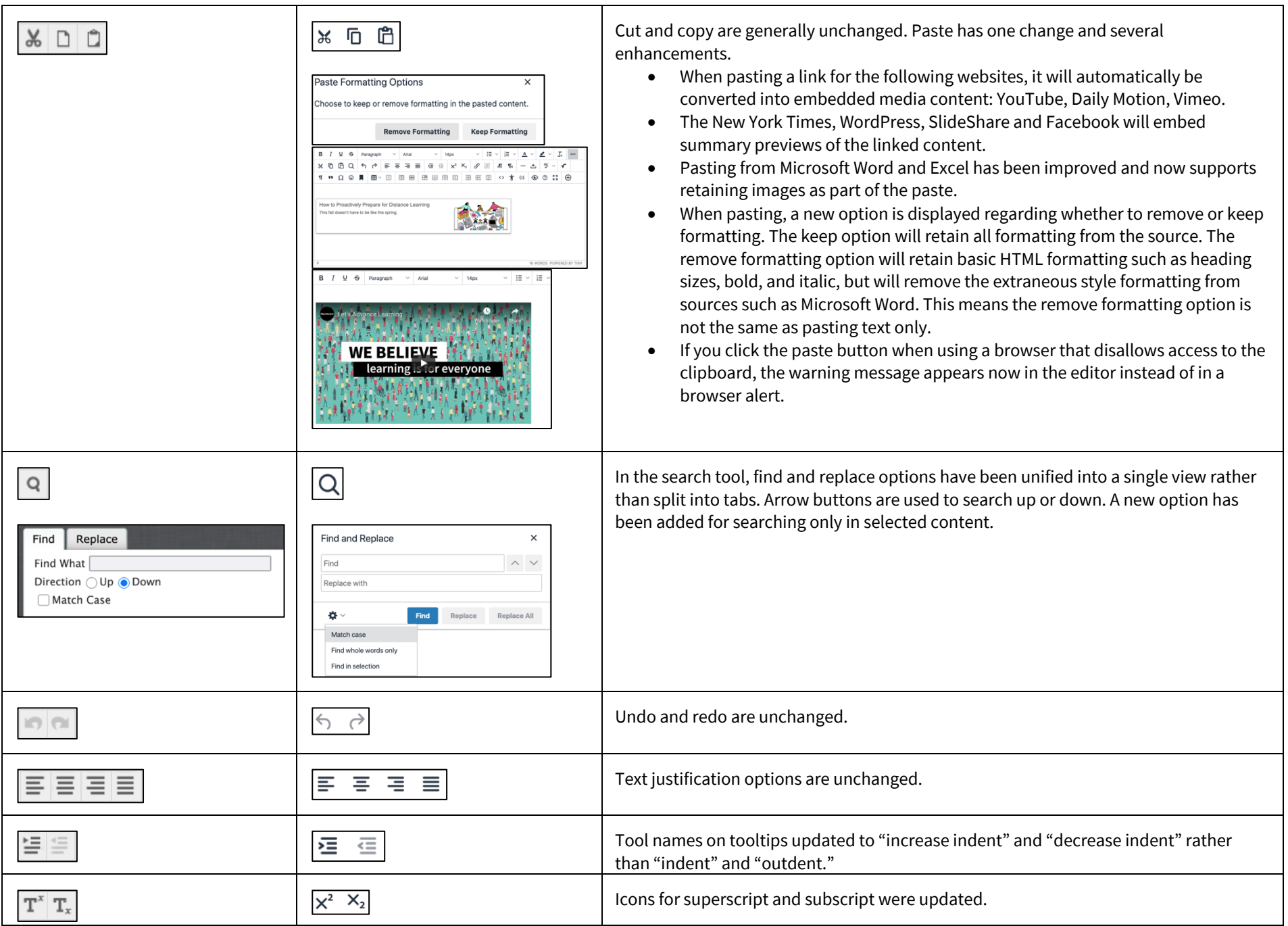

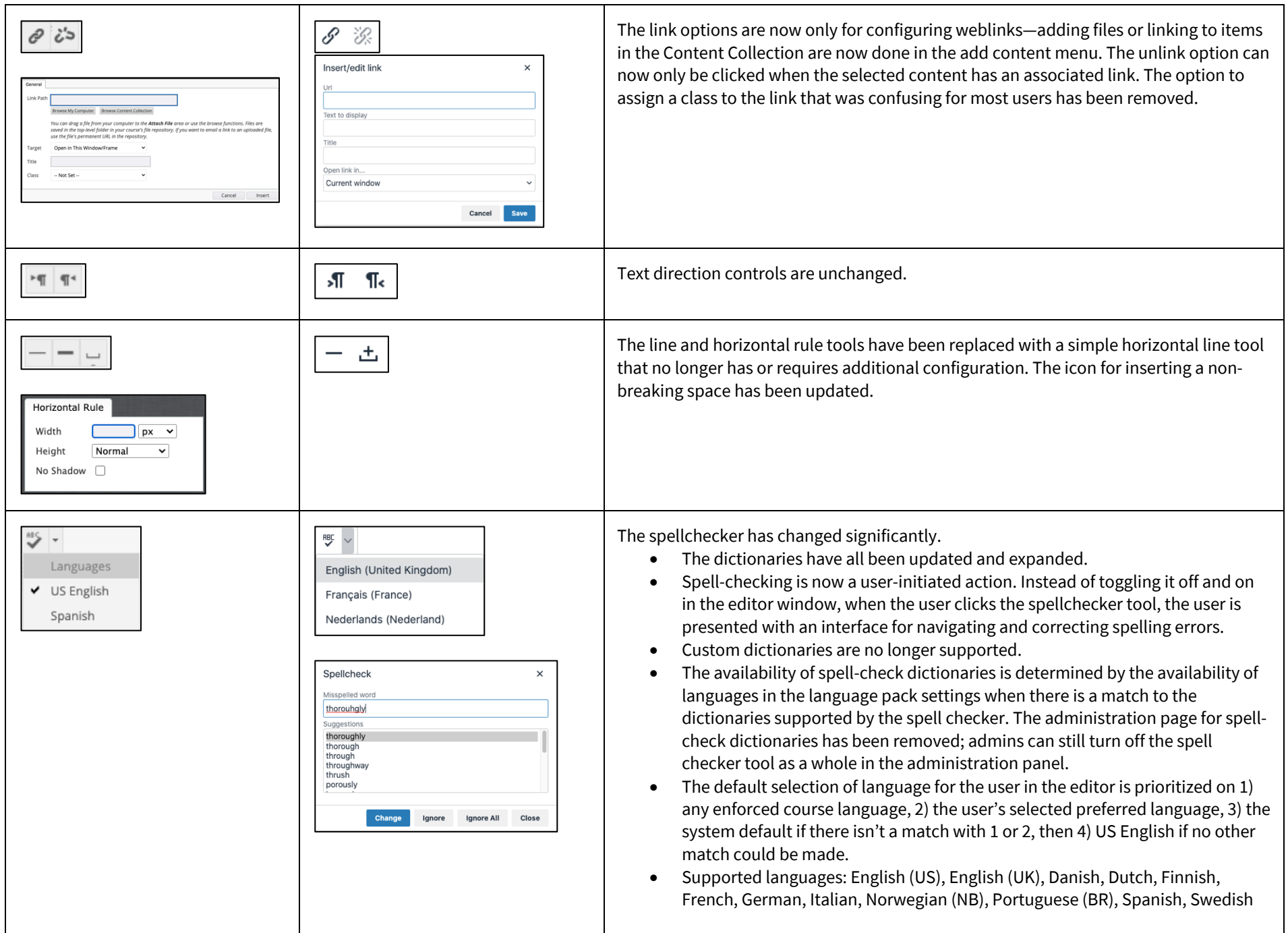

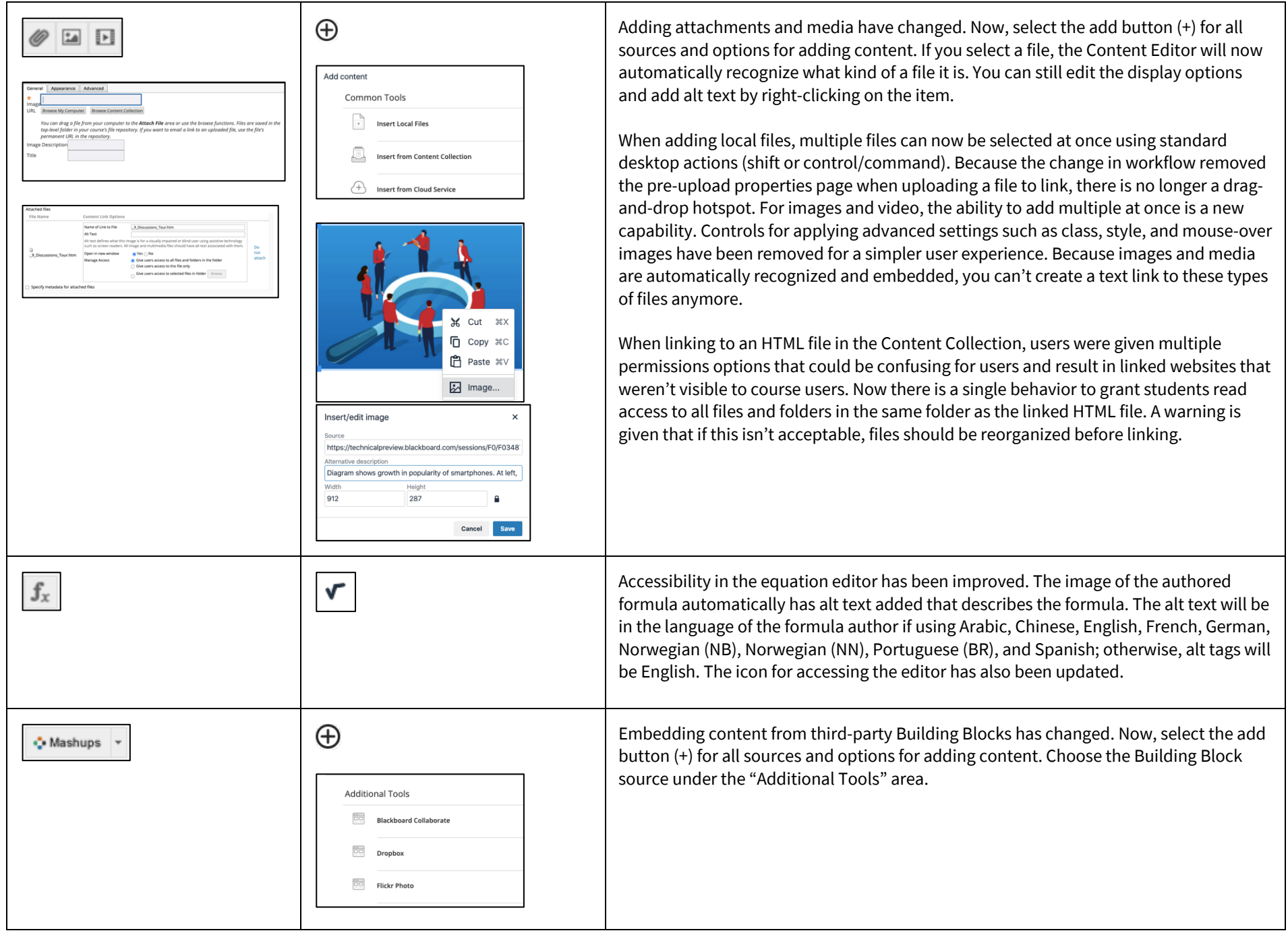

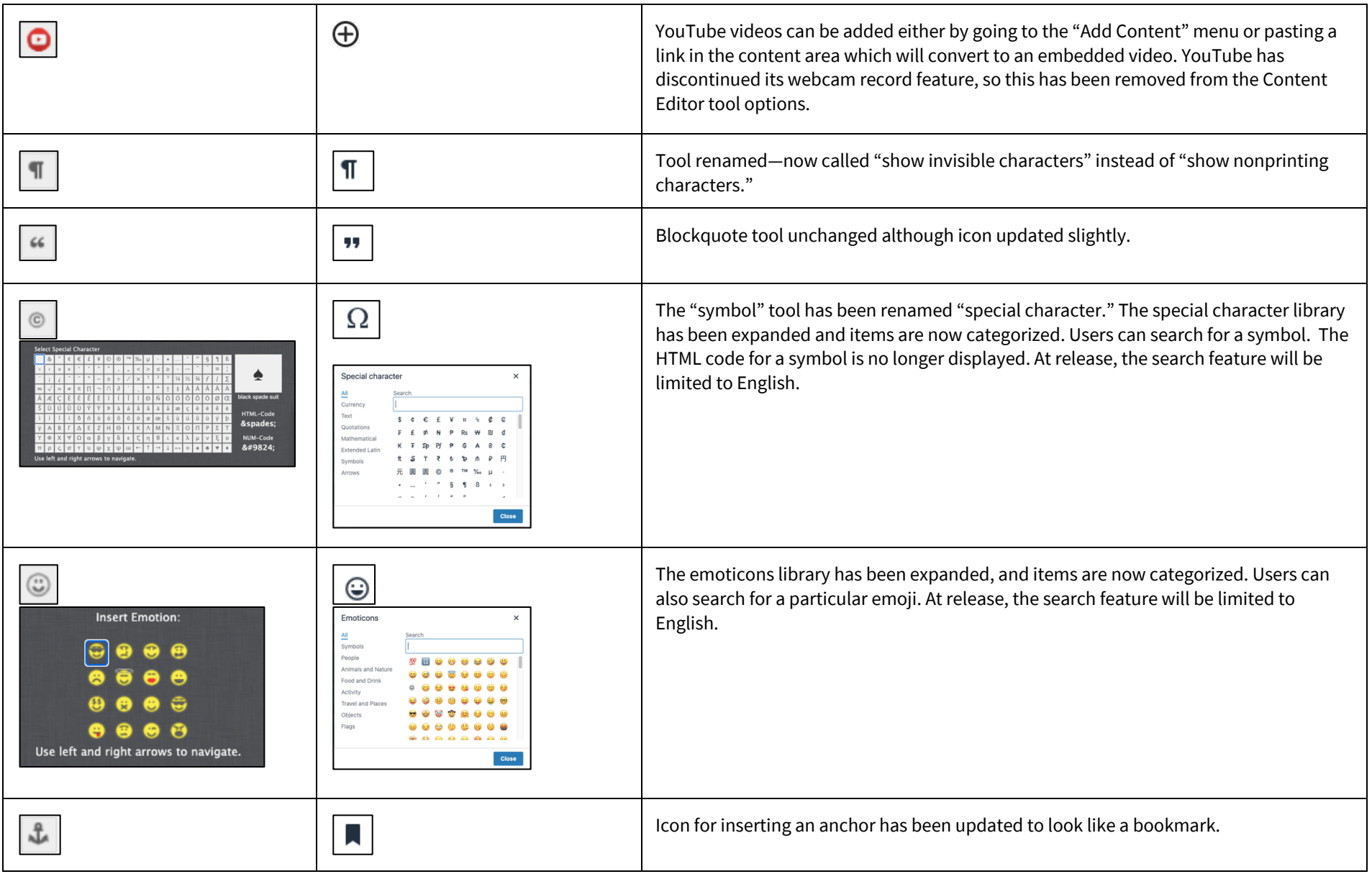

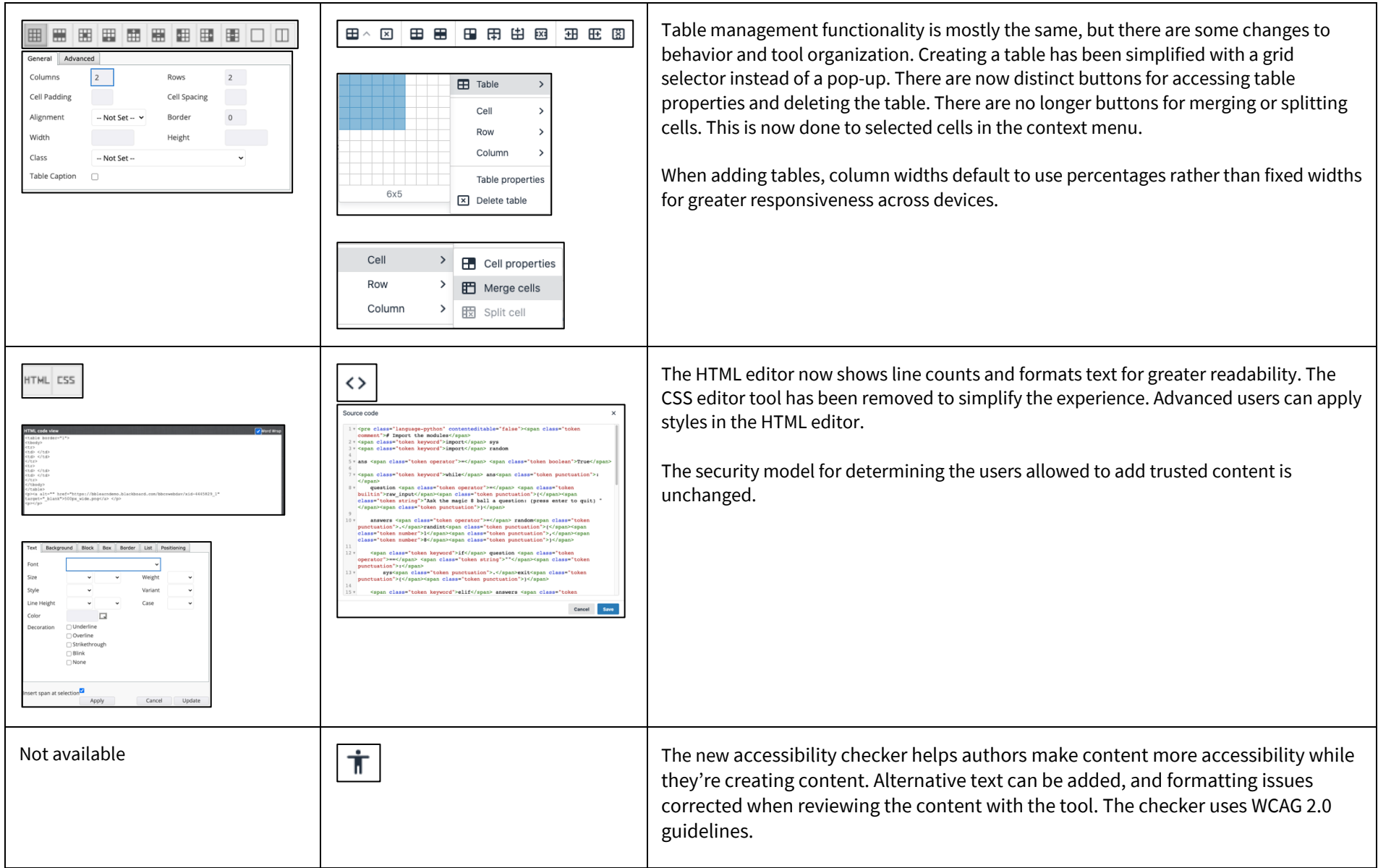

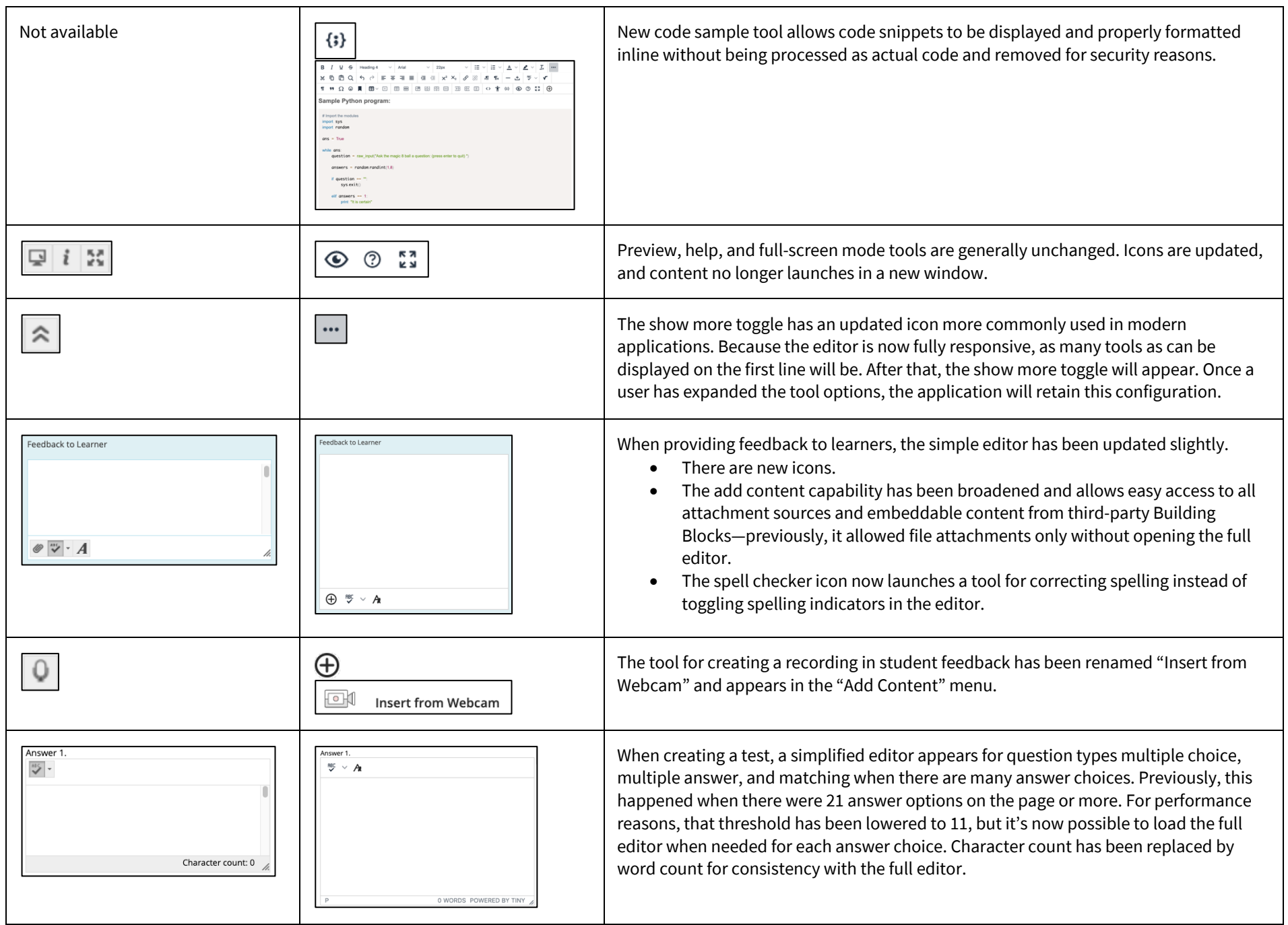